# **2018年度 情報関連講習会 秋学期パソコン講習会のお知らせ**

# **■秋学期パソコン講習会**

# **1 パソコン講習会について**

 2018年度情報関連講習会の一環として実施している実習型の講習会です。 基礎から受講者のペースに合わせて進めていきますので,初心者から受講していただけます。 講習中はアシスタントスタッフがサポートしますので,わからないことがあれば,いつでも質問できます。 全講習とも1回完結ですので,授業の合間などに受講できます。 本学の学生・教職員を対象に,毎年度春学期と秋学期に開講しています。

## **2 参加方法**

 講習会は**予約不要,参加費無料**です。 各講習会の開始時間までに会場となる教室へお越しください。

## **3 実施概要**

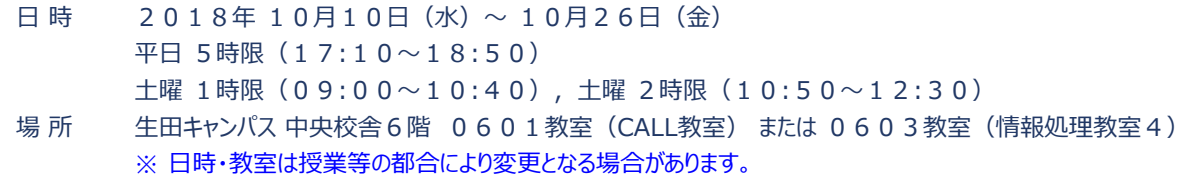

変更の際は生田情報メディアサービスHP及びOh-o!Meijiでお知らせします。

# **■スケジュール**

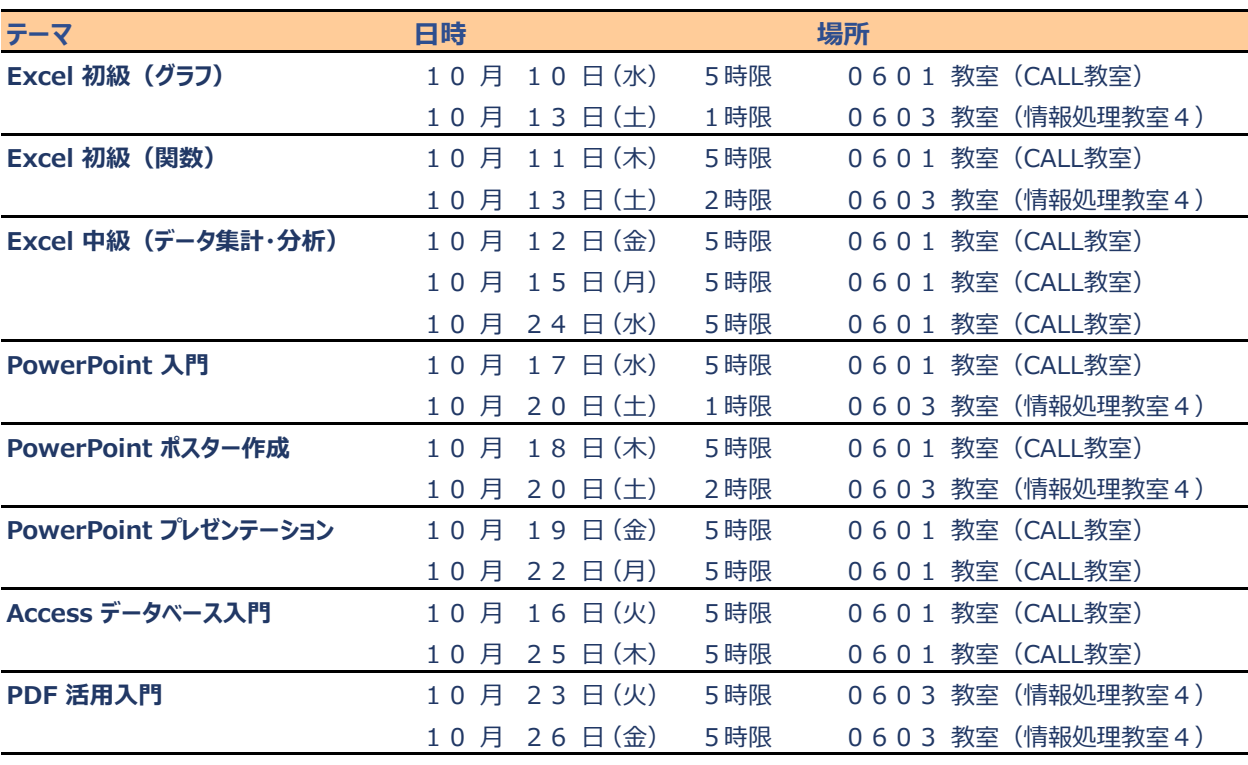

▶ 同一名称の講習会は全日程同じ内容を実施します。

▶ 詳細は,生田情報メディアサービスのHPをご覧ください。 <http://www.meiji.ac.jp/isys/>

# **■コンテンツ詳細**

# **Excel 初級(グラフ)**

- 1 対 象: Excelのグラフ作成に慣れていない方, 今後Excelのグラフ作成機能を積極的に活用したい方
- 2 内 容: (1)Excelの基本操作
	- (2)数式の利用
		- (3)データの装飾とレイアウト
		- (4)関数
		- (5) グラフを描く など
- 3 備 考: 春学期パソコン講習会の「Excel(グラフ)」と同じ内容です。

# **Excel 初級(関数)**

- 1 対 象: Excelの関数利用に慣れていない方, 今後Excelの関数機能を積極的に活用したい方
- 2 内 容: (1)関数の入力
	- (2)関数の構造
	- (3)よく使う関数
	- (4)表を見やすくする装飾・書式
	- (5)データベースの操作 など
- 3 備 考: 春学期パソコン講習会の「Excel(関数)」と同じ内容です。

# **Excel 中級(データ集計・分析編)**

- 1 対 象: Excelの発展・応用的な使い方を覚えたい方, データ分析やピボットテーブルの機能を活用したい方
- 2 内 容: (1)データ集計・分析向け関数
	- (2)ピボットテーブル
	- (3)分析ツール
	- (4) Excelマクロ
	- (5)その他知っていると便利な機能 など
- 3 備 考: 「Excel初級(グラフ)」「Excel初級(関数)」を未受講,またはExcel初級レベルの操作に不安がある方は, 今講習会で「初級」を事前に受講するか,テキスト(生田メディアHPで公開)で自習することを推奨します。

## **PowerPoint 入門**

- 1 対 象: PowerPointの操作に慣れていない方,
	- スライドを使って発表やプレゼンテーションを行いたい方
- 2 内 容: (1) PowerPoint の基本的な操作
	- (2) 簡単なスライドの作成
	- (3) プレゼンテーションの変更・修正
	- (4)その他の機能 など
- 3 備 考: 春学期パソコン講習会の「PowerPoint入門」と同じ内容です。

#### **PowerPoint ポスター作成**

- 1 対 象: PowerPointを使ってゼミや学会などの発表用ポスターを作成したい方, PowerPointの発展・実践的な内容を学びたい方
- 2 内 容: (1) レイアウトの基本 (2) カラーデザインの基本
	- (3) イラストレーション
	- (4) ポスター作成実習 など
- 3 備 考: 「PowerPoint入門」を未受講,またはPowerPointの基本操作に不安がある方は, 今講習会で「入門」を事前に受講するか,テキスト(生田メディアHPで公開)で自習することを推奨します。

# **PowerPoint プレゼンテーション**

- 1 対 象: PowerPointを使ってプレゼンテーションを行いたい方,
	- PowerPointの発展・実践的な内容を学びたい方
- 2 内 容: (1) スライド作成に取りかかる前の確認事項 (シナリオ決め,発表時間,映像端子など)
	- (2) スライドにおける画面デザインの基本 (レイアウト,色の使い方など)
	- (3)スライドの調整に役立つ機能の紹介,およびその実習 (スライドマスター,ファイルサイズの縮小など)
	- (4) プレゼンテーションの本番で気を付けること、発表者ツールの利用 など
- 3 備 考: 「PowerPoint入門」を未受講,またはPowerPointの基本操作に不安がある方は, 今講習会で「入門」を事前に受講するか,テキスト(生田メディアHPで公開)で自習することを推奨します。

## **Access データベース入門**

- 1 対 象: Access を使って データベースを取り扱ってみたい方
- 2 内 容: (1)データベースとは
	- (2)Access とは
		- (3)データベースの作成
	- (4)テーブルの作成およびクエリによる操作
	- (5)データの検索方法 など

## **PDF活用入門**

- 1 対 象: Acrobat Pro を使った PDF の編集や活用方法を知りたい方
- 2 内 容: (1)検索,マーカー,注釈
	- (2)PDFファイルの分割,結合
	- (3)ファイルサイズ最適化
	- (4)PDFの印刷
	- (5)閲覧制限のためのパスワード設定 など

**以 上**